## **2024** ! )

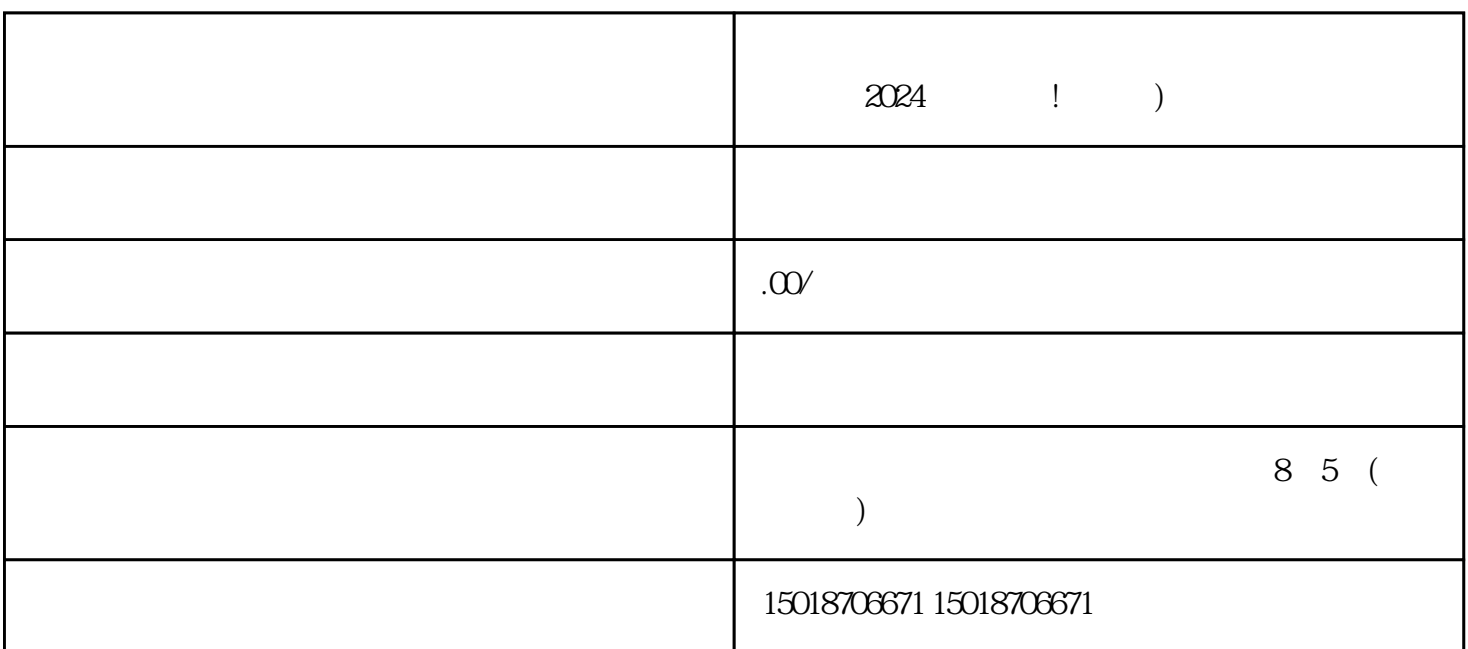

 $V$ , we can also consider  $\alpha$  and  $\alpha$  quanweight  $\alpha$  $\rm V$  and  $\rm zu$ ihao  $\rm v$ 1.  $\frac{1}{2}$  3.  $\frac{a}{\sqrt{2}}$  ,  $\frac{b}{\sqrt{2}}$  ,  $\frac{4}{\sqrt{2}}$  $6.$   $7.$ 1.  $2 \quad 3 \quad$  $4\,$  $\Theta$  $V$ 

## $V$

## $2024$

## $\tt{exiao}$

- 1. Here is a set of  $\mathbb{R}^2$
- 2. 录制原始视频素材:
- $3 \qquad \qquad$ :
	-
- texiao  $\begin{array}{ccc} 4 & \hspace{1.6cm} & \hspace{1.6cm} \vdots \end{array}$
- $5$  :
- 6.  $\qquad \qquad$  :